#### **Anleitung: Verbformen üben am PC mit card2brain**

## **1. iLern.ch und Login**

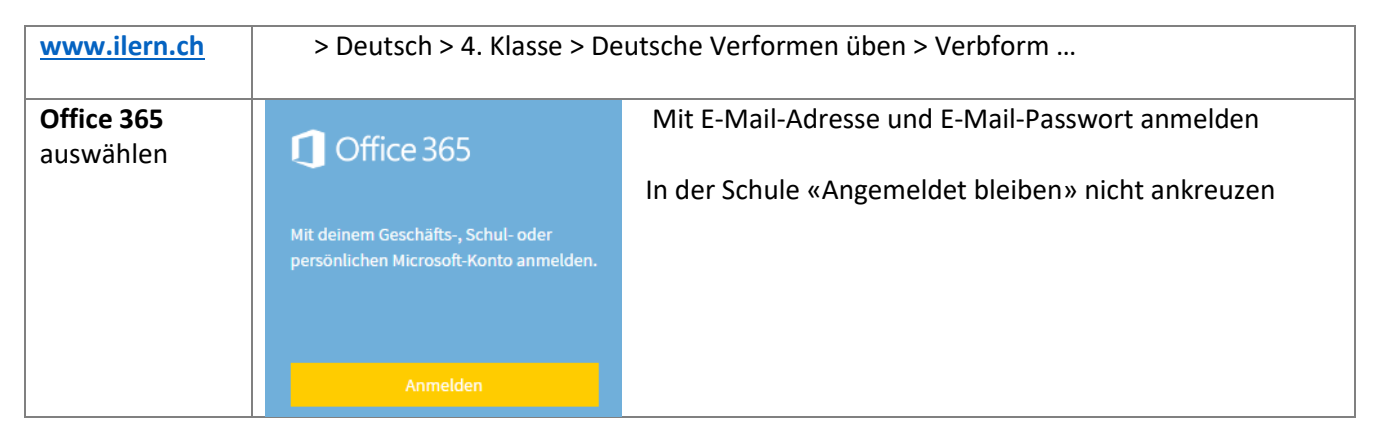

### **2. Frische Serie neu lernen**

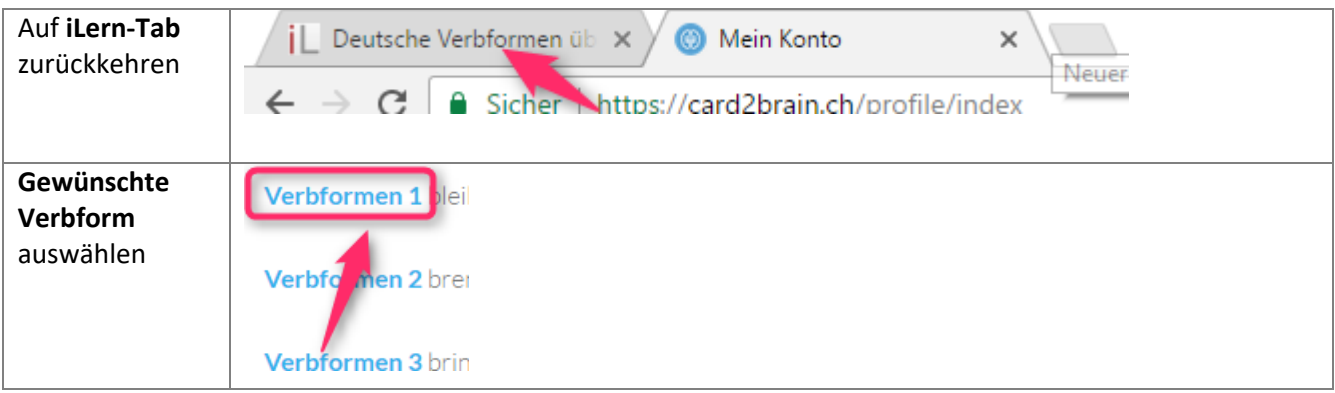

### **3. Einstellungen**

![](_page_0_Picture_90.jpeg)

![](_page_1_Picture_0.jpeg)

# **4. Weiterlernen einer schon begonnenen Serie**

![](_page_1_Picture_95.jpeg)

## **5. Lernen**

![](_page_1_Picture_96.jpeg)

# **6. Logout**

![](_page_1_Picture_97.jpeg)